# **Data Representation**

**Interpreting bits to give them meaning Part 1: Numbers, Bases, and Binary**

Notes for CSC 100 - The Beauty and Joy of Computing The University of North Carolina at Greensboro

#### **What you should be working on...**

Start:

- Homework 1: handout today due Monday, Sept 18
- Reading *Blown to Bits* Chapter 2 reflection due Mon, Sept 11

Before Friday:

● Lab 4 Pre-Lab work (shorter than previous - use time to *practice*!)

#### **What is a number?**

Question: You've been working with numbers (almost) all your life - what *are* they?

Example: What is the number 6?

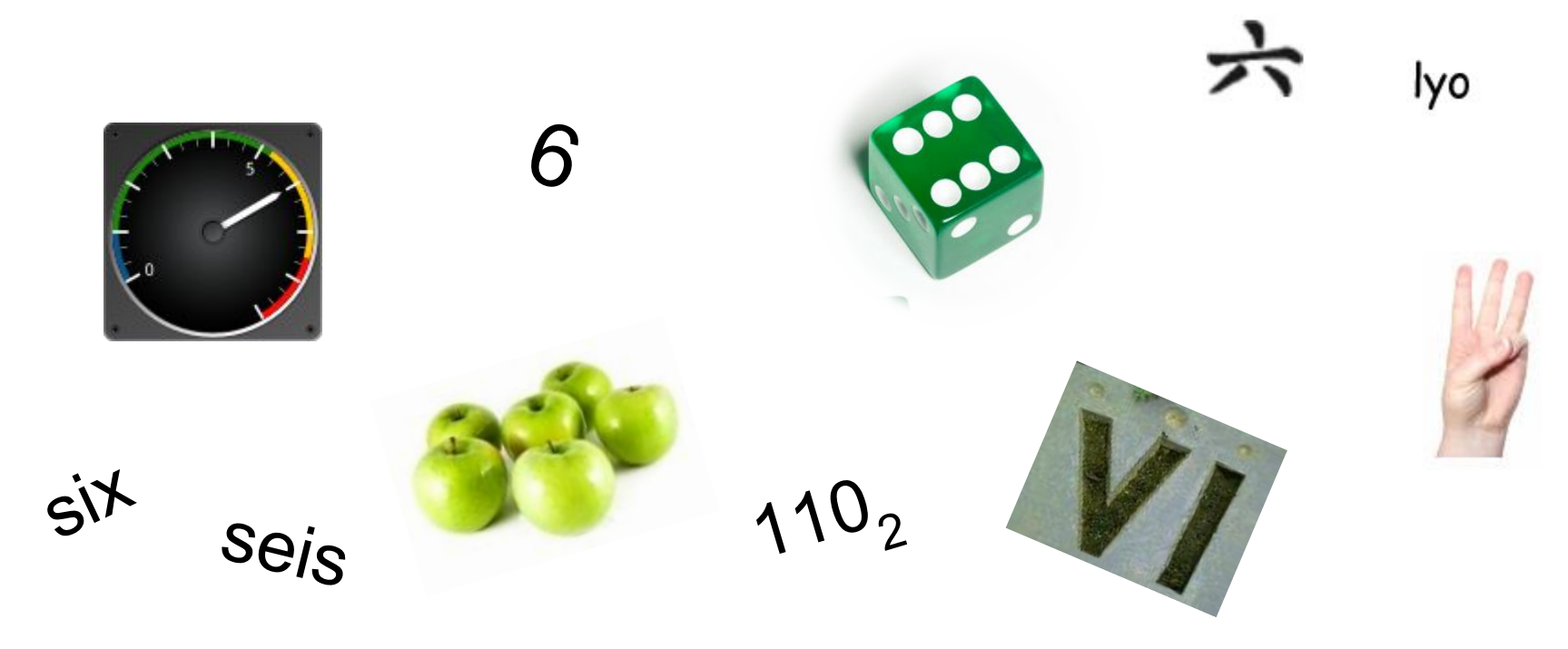

#### **Brief Side-Track - Characters and Unicode**

Everything stored in a computer is a number - how do you store text?

Remember this?

*Koan 1*: It's All Just Bits.

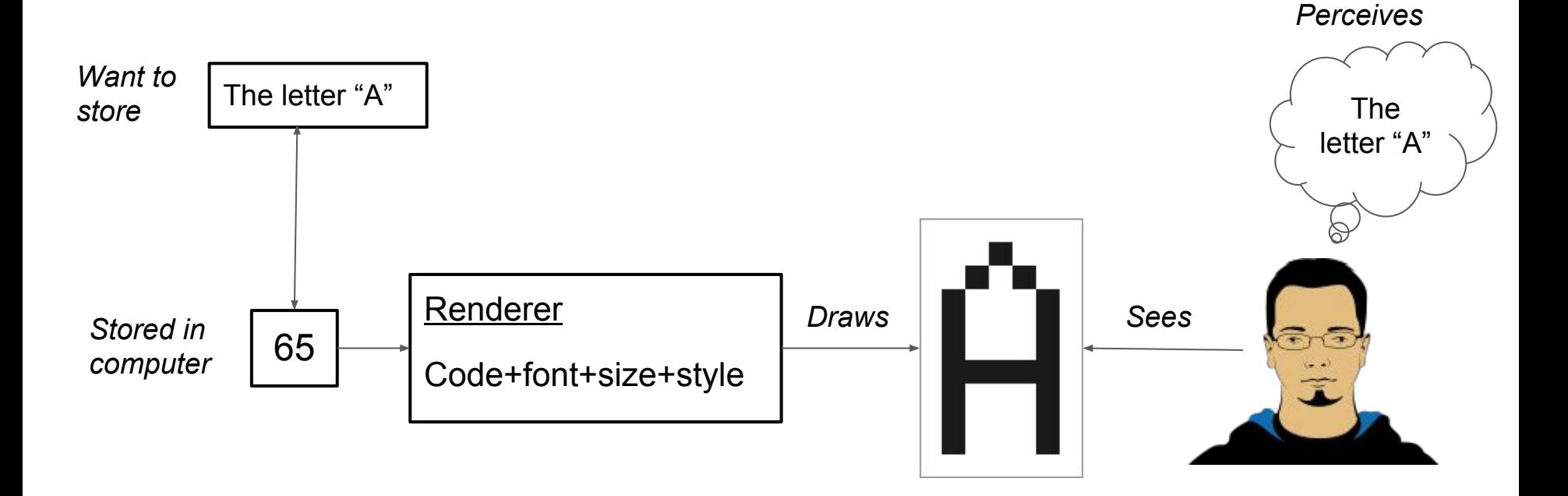

#### **Brief Side-Track - Characters and Unicode**

Everything stored in a computer is a number - how do you store text?

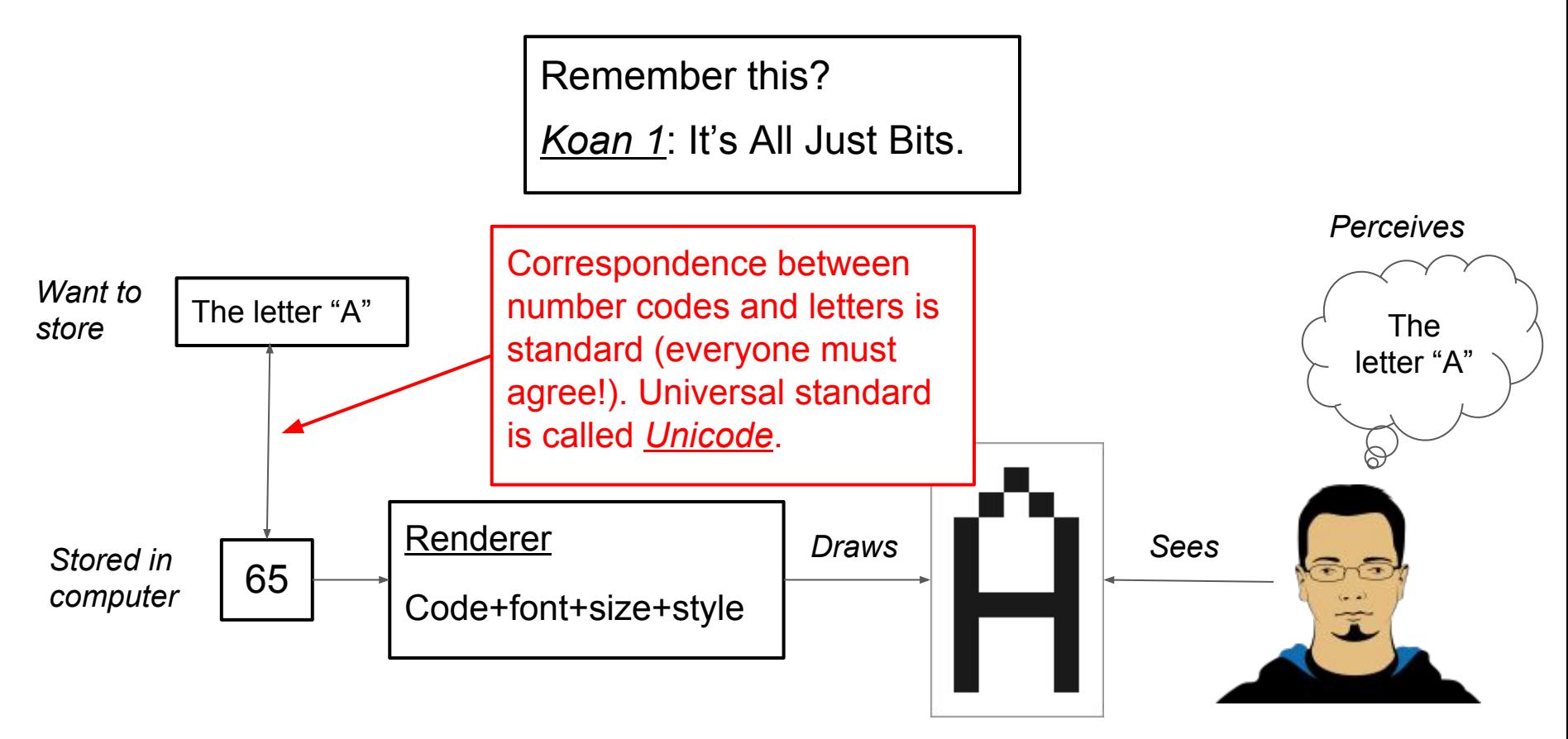

## **Strings and Rendering Numbers**

A *character* is a displayable symbol (letter, digit, punctuation, …)

A *string* is a sequence of characters

Storing/displaying the string "Hello!":

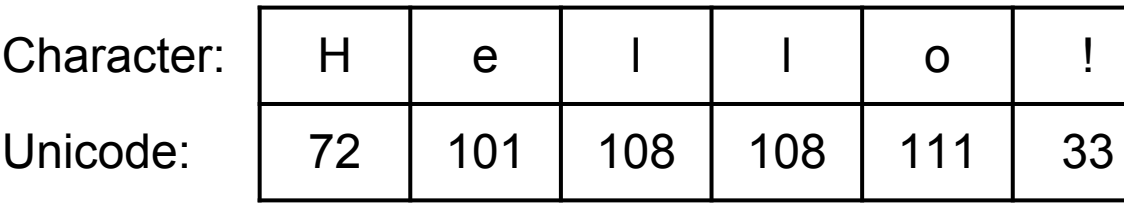

Storing/displaying the number 4723:

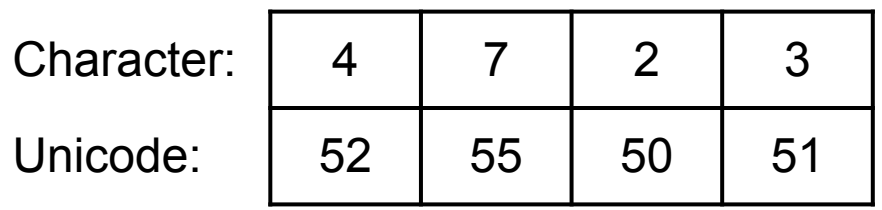

So to display a number, the computer:

- 1. Computes digits
- 2. Converts to Unicode vals
- 3. Sends those to display with font/size/color/style information
- 4. The display draws shapes

You (usually) don't to worry about this, because….

## **Strings and Rendering Numbers**

A *character* is a displayable symbol (letter, digit, punctuation, …)

A *string* is a sequence of characters

Storing/displaying the string "Hello!":

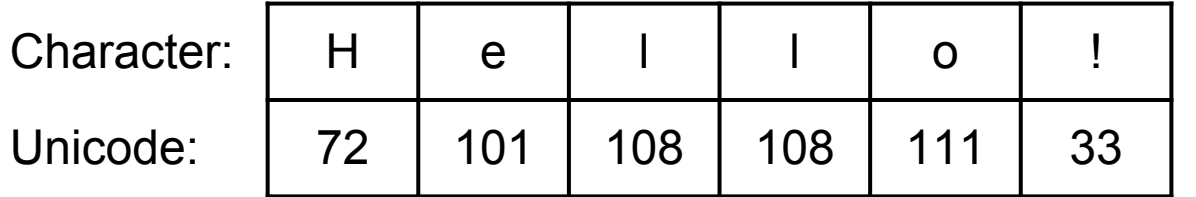

Storing/displaying the number 4723:

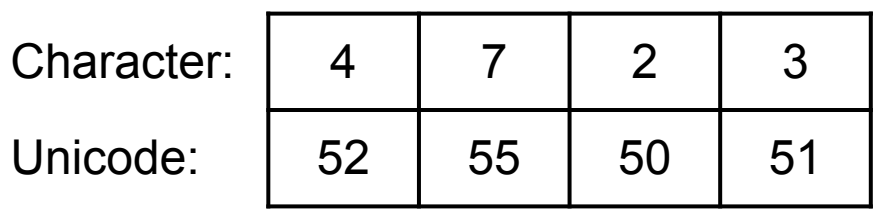

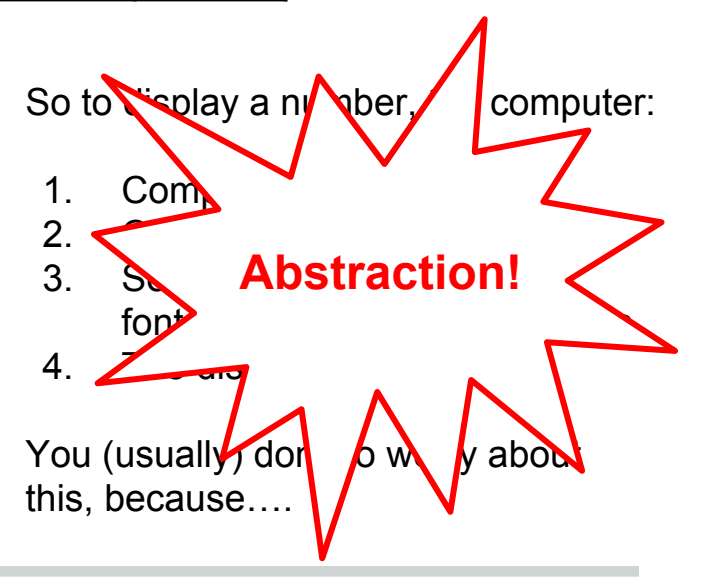

#### **Decimal Representation**

Most common written representation of numbers is "decimal notation":

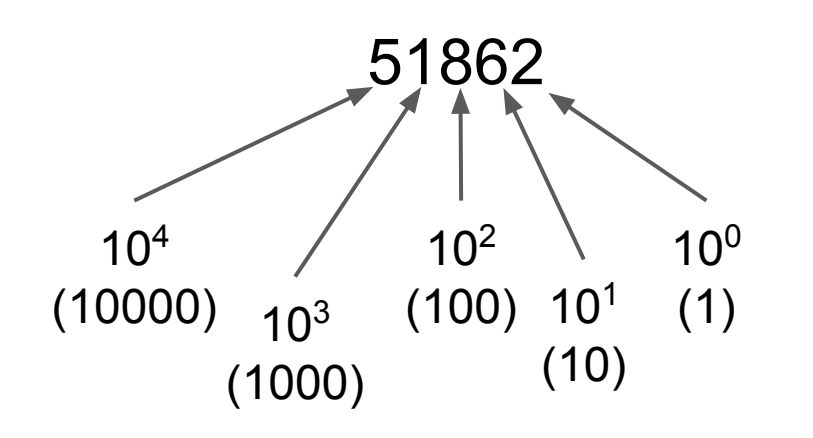

"Representation" is the converse of "Abstraction" Makes abstractions concrete

Question: Why powers of ten? Equivalently, why are there 10 different digits?

#### **Decimal Representation**

How can we mathematically extract digits from a number?

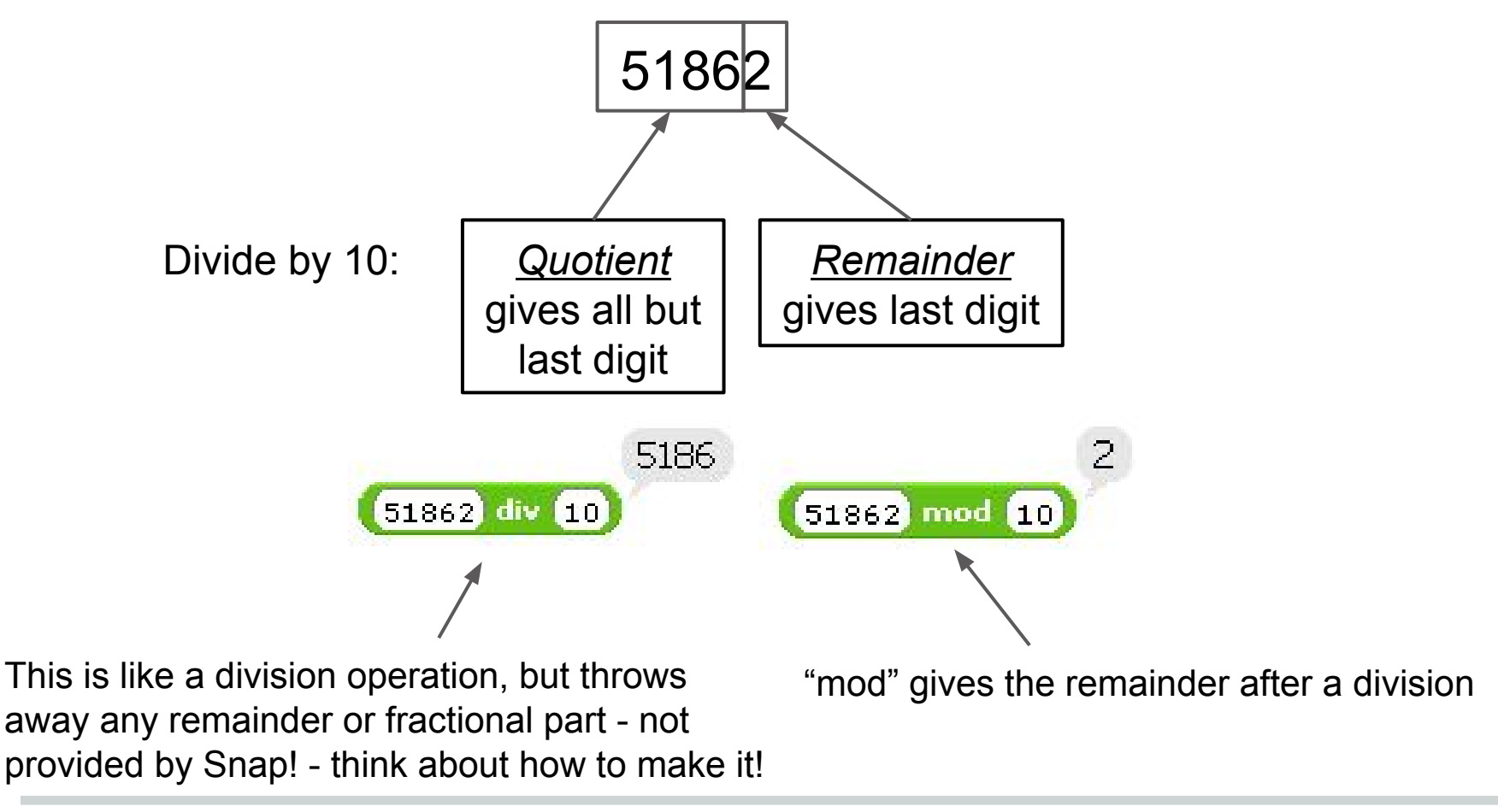

#### **Binary Representation**

The powers used in the representation (also, number of different "digits") is called the *base*.

- "Decimal" is base 10
- "Binary" is base 2

This number is written in binary

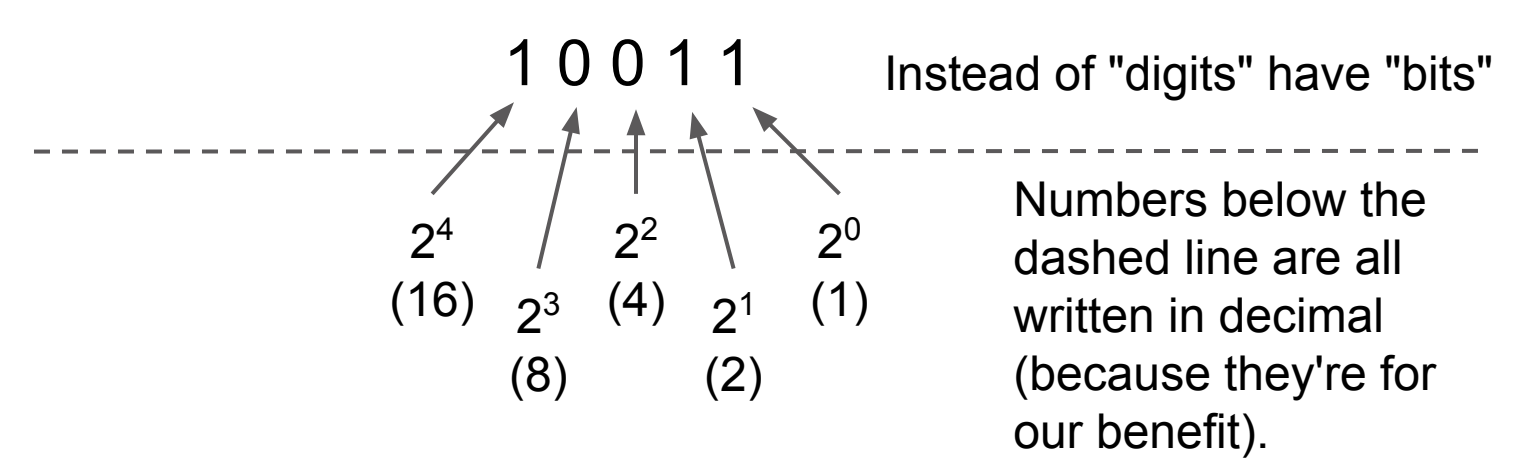

 $1 * 2<sup>4</sup> + 0 * 2<sup>3</sup> + 0 * 2<sup>2</sup> + 1 * 2<sup>1</sup> + 1 * 2<sup>0</sup> = 16 + 2 + 1 = 19$ 

#### **Converting decimal to binary**

Algorithm: we keep dividing by the base (2), recording remainders and keeping quotients.

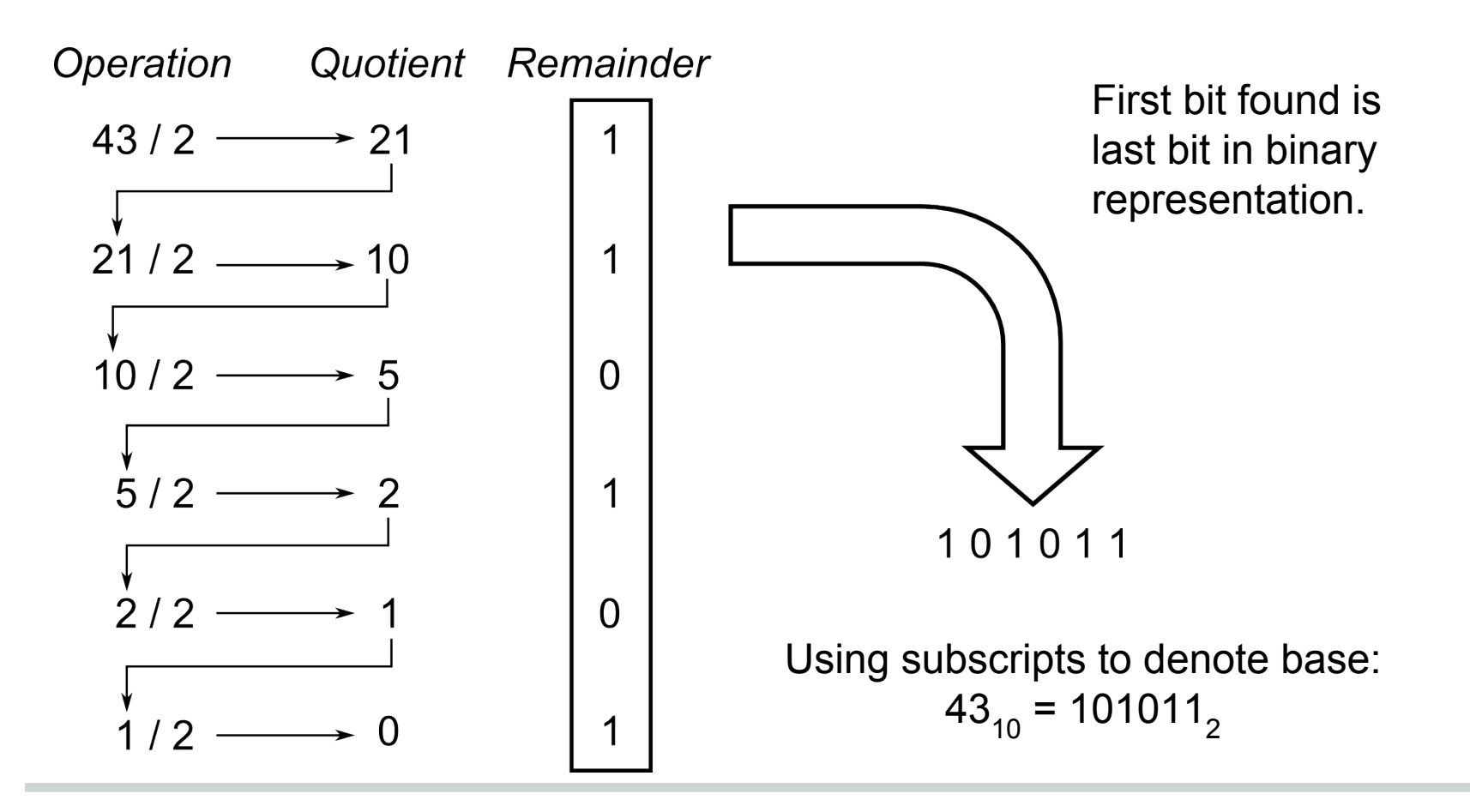

#### **Converting decimal to binary**

Algorithm: we keep dividing by the base (2), recording remainders and keeping quotients.

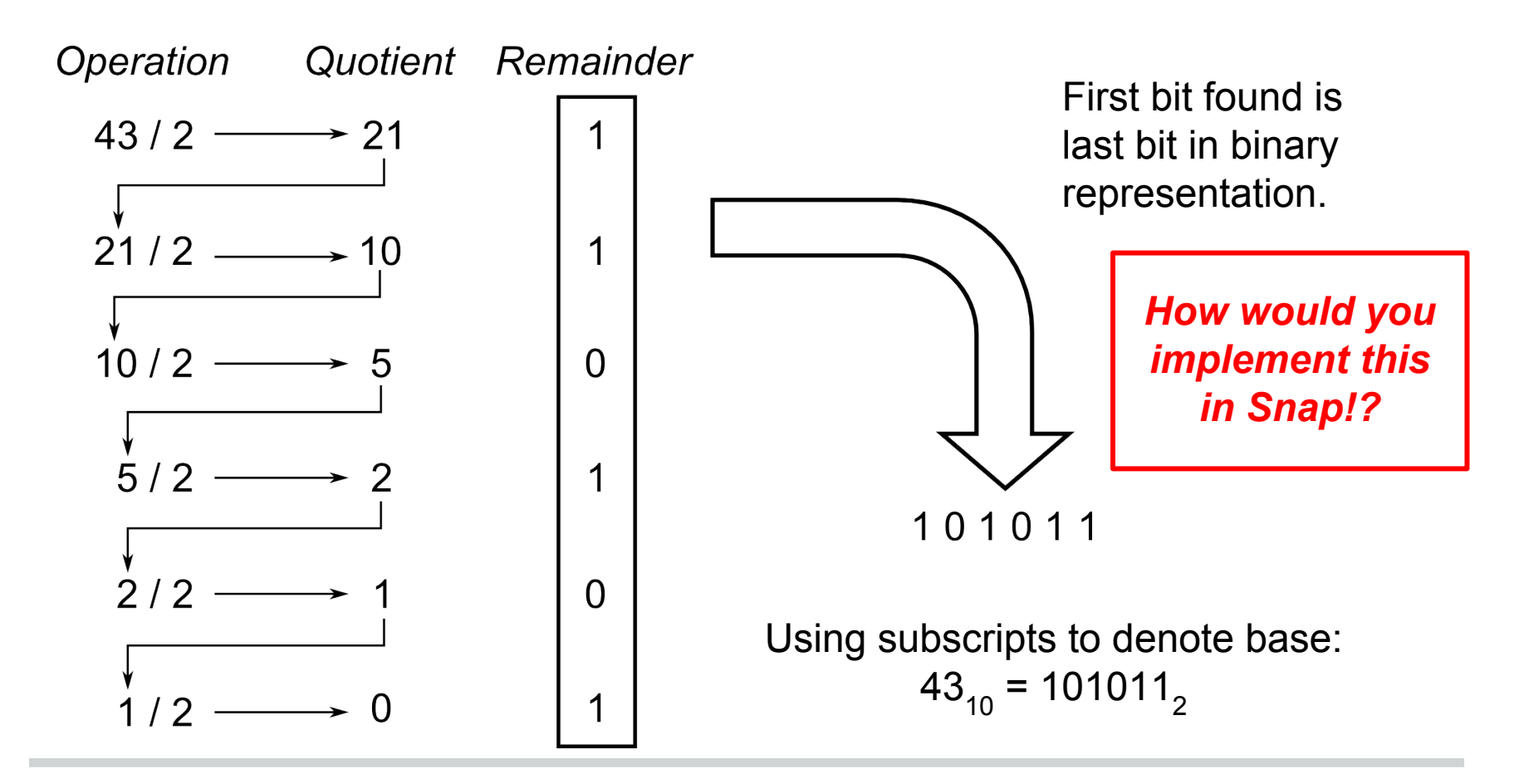

#### **Number to Representation (base ≤ 10)**

Snap! Reporter block: number in, string out...

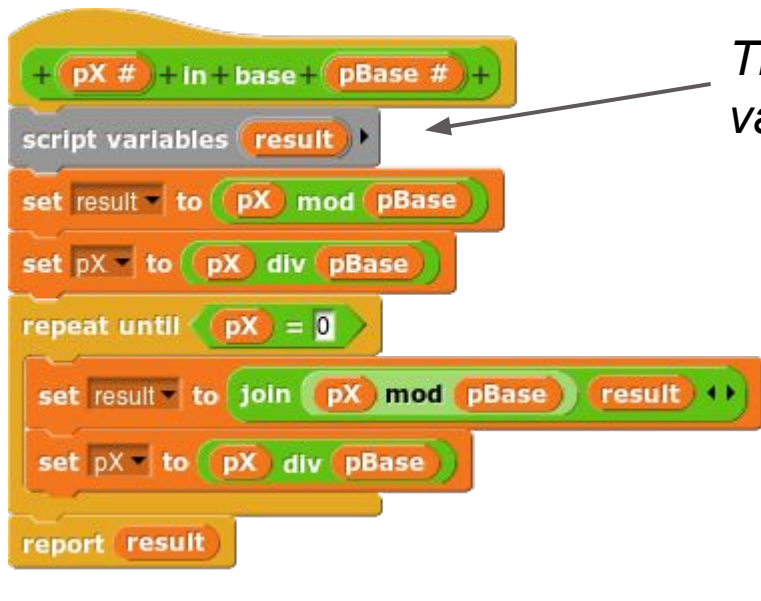

*This is new! More about script variables in this week's lab.*

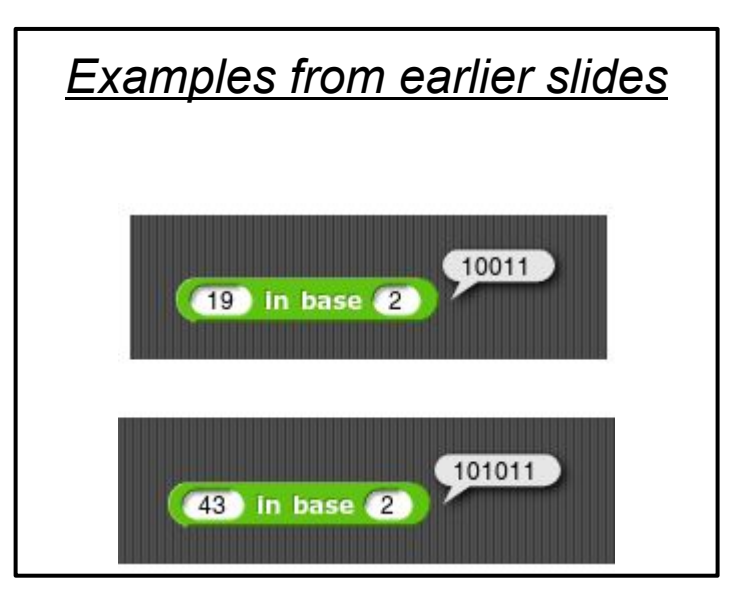

[Link to code....](http://span.uncg.edu/snap#open:http://span.uncg.edu/snap/code/Lect6-BaseConversion.xml)

#### **Converting decimal to binary**

Just like the Snap! code, we keep dividing by the base (2), recording remainders and keeping quotients.

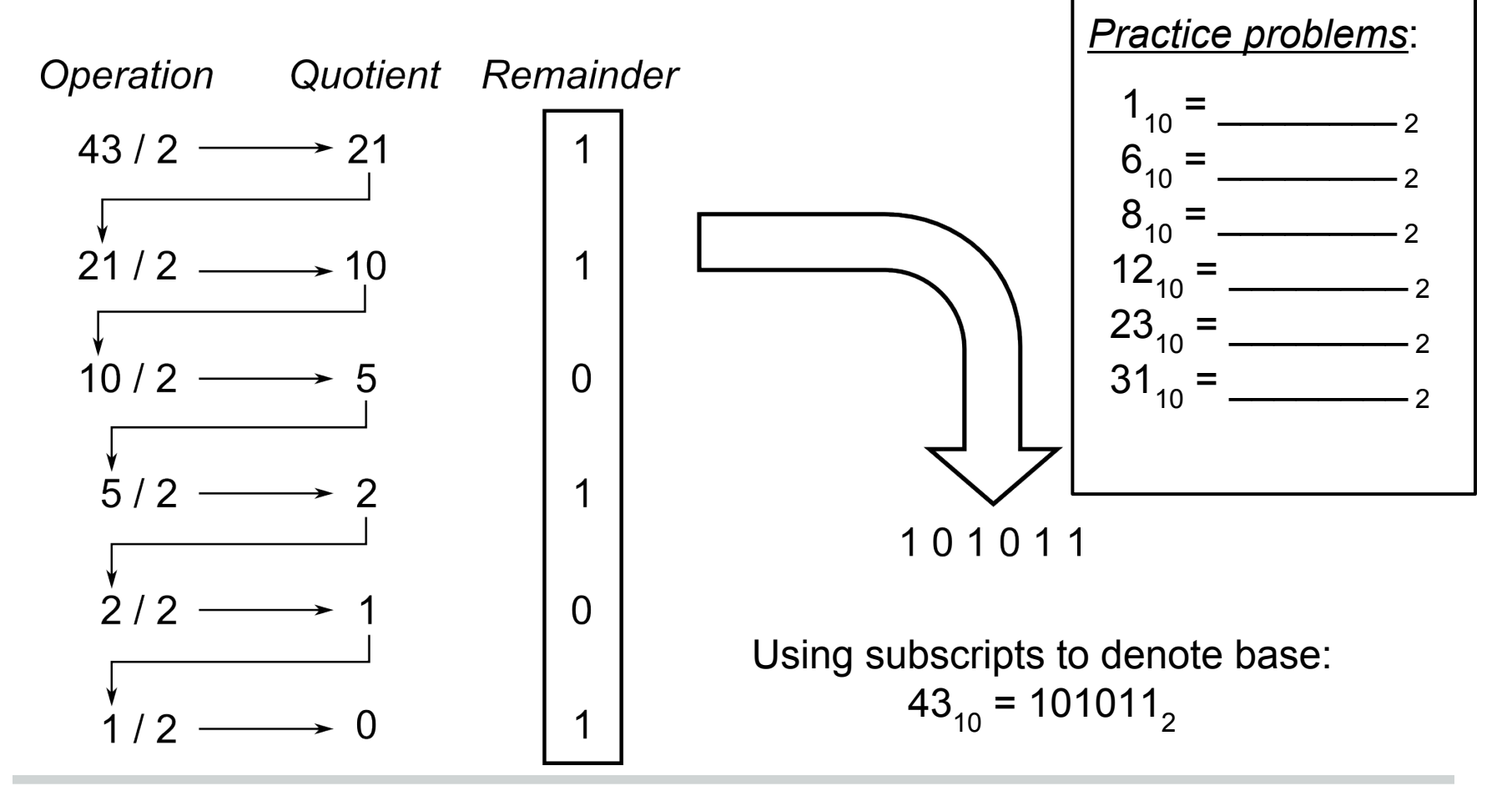

#### **Converting binary to decimal**

Keep a position and a value, and at each step move position to right, multiply value by 2 and add the new bit.

**Start position: Leftmost bit** 

Start value: 1

101101 101101  $1*2 + 0 = 2$ 101101  $2*2 + 1 = 5$ 101101  $5*2 + 1 = 11$ 101101  $11*2 + 0 = 22$  $22*2 + 1 = |45|$ 101101

Some terminology:

Leftmost bit is "most significant bit" or "msb"

Rightmost bit is "least significant bit" or "lsb"

So 
$$
101101_2 = 45_{10}
$$

#### **Converting binary to decimal**

Keep a position and a value, and at each step move position to right, multiply value by 2 and add the new bit.

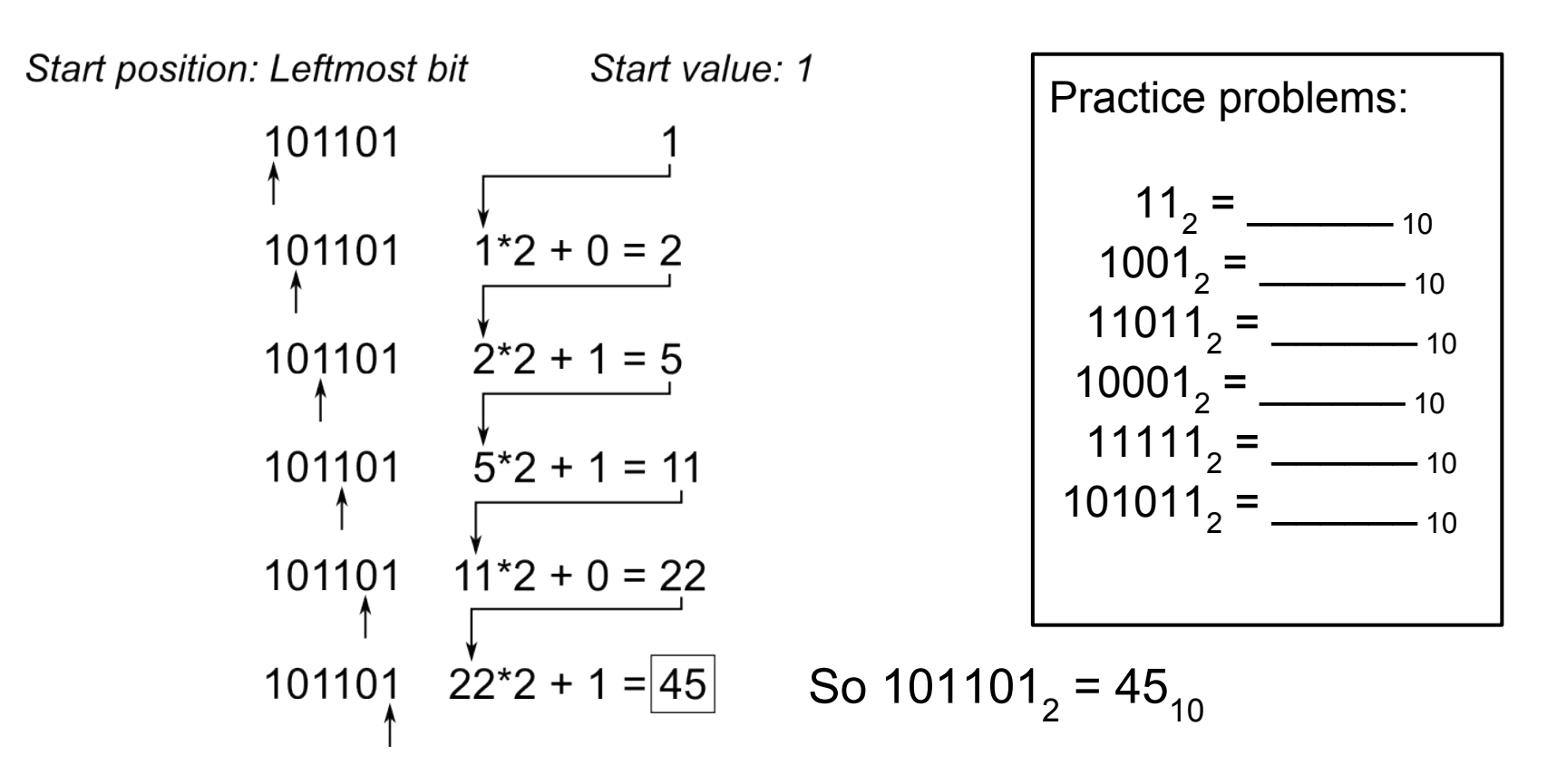

#### **Counting in binary without converting**

Picture an odometer with only two values, 0 and 1

When any wheel goes from 1 to 0, turn the one to the left

## **Why binary?**

In electronics, you can measure voltages on wires

- Consider 8 wires
- Each with at either 0 volts or 5 volts

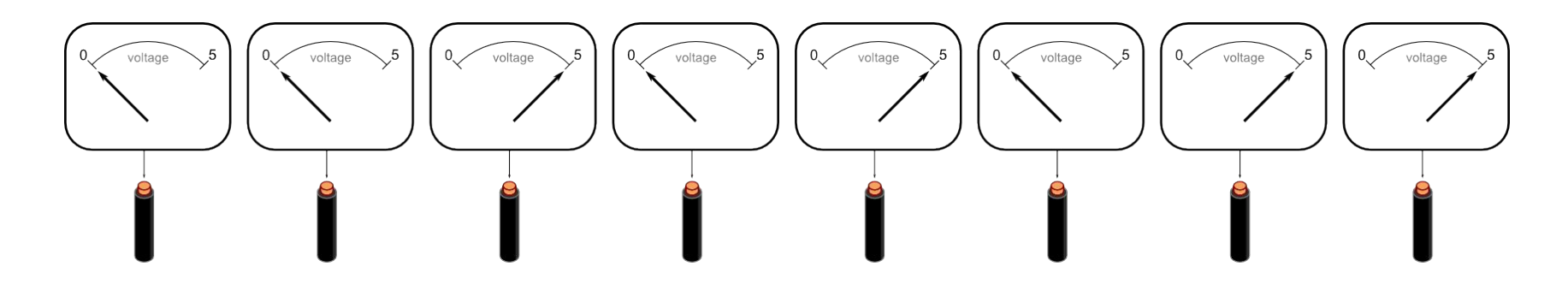

Interpreting 0V as 0, and 5V as 1, get:  $00101011_{_2}$  (=  $43_{_{10}}$ )

Voltages can turn on/off switches to create logic circuits

#### **For Future Classes**

Some questions for later classes:

*Are there useful bases other than binary?*

*How are pictures or sound clips represented?*

Until then:

Practice with this! Binary is the basic language of electronic computers, so if you want to understand modern computers you must be comfortable with their language.

And to answer students' favorite question:

*Yes, this will be on the test.*